# **ibec\_RecompileProcedure**

Recompiles [stored procedures](http://ibexpert.com/docu/doku.php?id=02-ibexpert:02-03-database-objects:stored-procedure).

## **Description**

This function recompiles (alters using current procedure source) a specified [stored procedure](http://ibexpert.com/docu/doku.php?id=02-ibexpert:02-03-database-objects:stored-procedure) and returns an empty string if no error occurs or an error message otherwise. Instead of a procedure name you can specify an empty string to recompile ALL database stored procedures.

### **Syntax**

```
function ibec RecompileProcedure(Connection : variant; ProcedureName :
string) : string;
```
### **Example of usage**

1. Recompile a single stored procedure using the current connection:

```
 execute ibeblock
 returns (ErrMessage varchar(1000))
 as
 begin
    db = ibec_GetDefaultConnection();
    ErrMessage = ibec_RecompileProcedure(db, 'MY_PROC');
    if (ErrMessage <> '') then
      suspend;
 end
```
2. Recompile ALL database procedures using the current connection:

```
 execute ibeblock
 returns (ErrMessage varchar(10000))
 as
 begin
    ErrMessage = ibec_RecompileProcedure(0, '');
    if (ErrMessage <> '') then
      suspend;
 end
```
update: 2023/07/06 03:42 05-ibexpert-ibeblock-functions:05-06-database-functions:ibec\_recompileprocedure http://ibexpert.com/docu/doku.php?id=05-ibexpert-ibeblock-functions:05-06-database-functions:ibec\_recompileprocedure

From:

<http://ibexpert.com/docu/> - **IBExpert**

#### Permanent link:

**[http://ibexpert.com/docu/doku.php?id=05-ibexpert-ibeblock-functions:05-06-database-functions:ibec\\_recompileprocedure](http://ibexpert.com/docu/doku.php?id=05-ibexpert-ibeblock-functions:05-06-database-functions:ibec_recompileprocedure)**

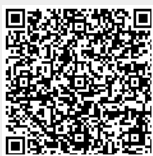

Last update: **2023/07/06 03:42**